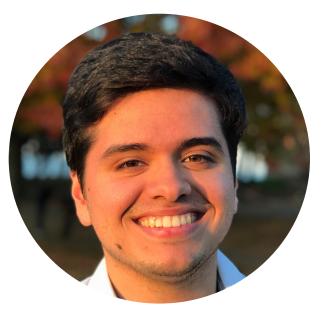

# Enabling Declarative Syntax while using Matplotlib's pcolormesh in MetPy

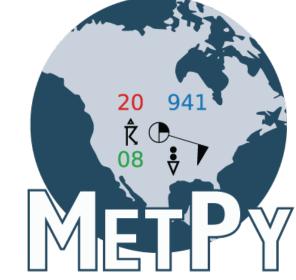

Nathaniel Martinez; University Corporation for Atmospheric Research (UCAR), Unidata Program Center, Boulder, USA

#### Overview

- How does the software development process work?
- Why are raster plots and declarative syntax relevant in MetPy?
- How is documentation maintained once new code is merged into the GitHub repository?

### Software Development Process

- Planning
  - Identify the issue to be fixed or new functionality that needs to be added
  - Identify stakeholders' software needs
- Design
  - Compile a design that resolves the issues identified in the planning phase
- Implementation
  - Draw from the design to write the code to fulfill the identified criteria
- Testing
  - Create sufficient tests to ensure all new or edited code is verified to work properly
- Integration
  - Create a pull request for the new code into the code repository, resolving any conflicts

#### The case for Raster Plots

- Raster Plots help visualize key atmospheric data
  - MetPy does not currently support declarative syntax when trying to use Matplotlib's pcolormesh
- Declarative syntax allows for easy, flexible plotting of data
- Radar is a type of raster plot
  - Functionality may be extended to making radar plots
  - MetPy's current process for making radar plots is extensive
  - Declarative radar plots will remove the involved work required to plot

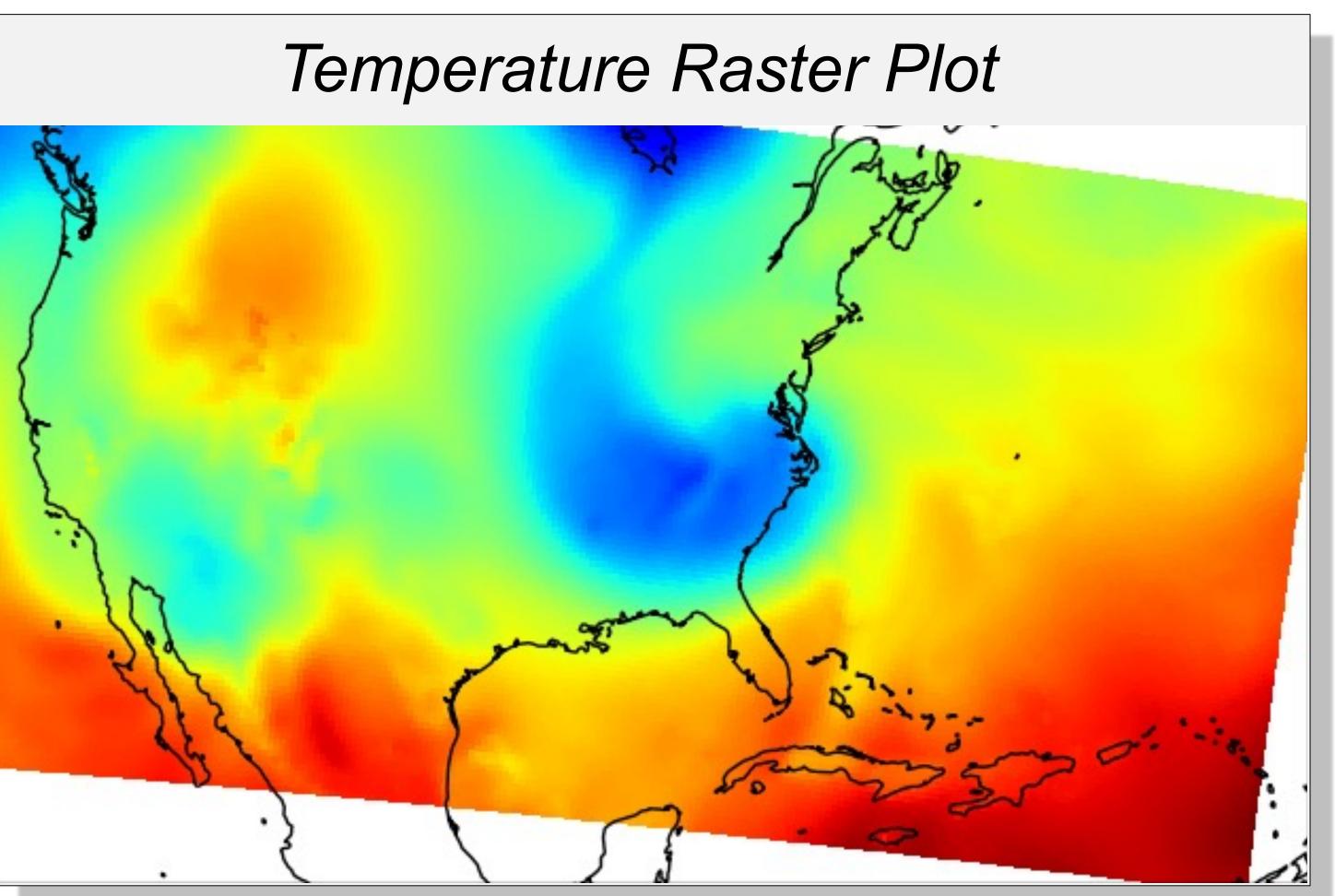

## Acknowledgements

- Thank you to Unidata, UCAR, NCAR for having me!
- Thanks to the other interns for having a great summer together!
- Thank you to Drew and Ryan for their guidance and mentorship this summer!

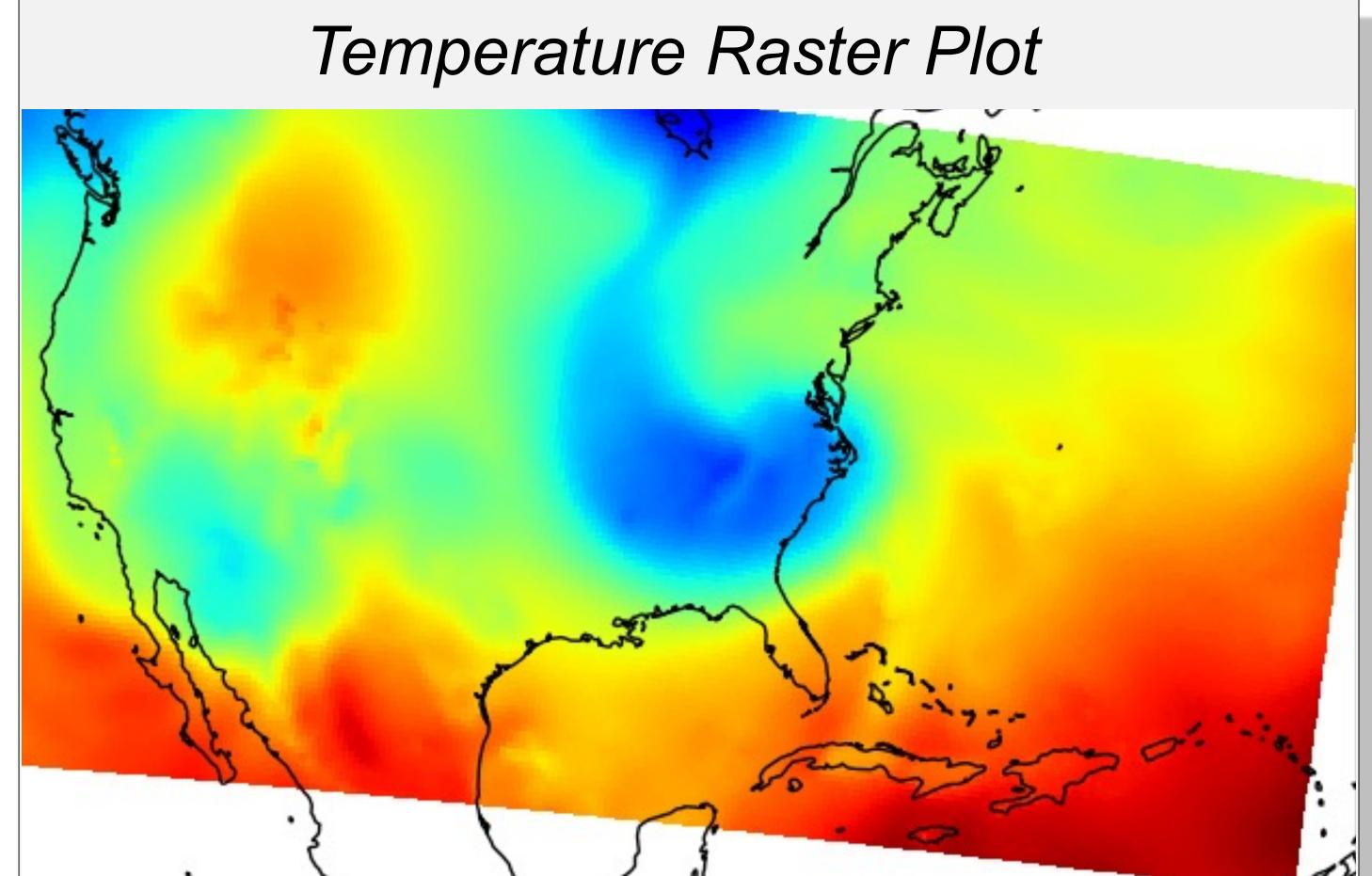

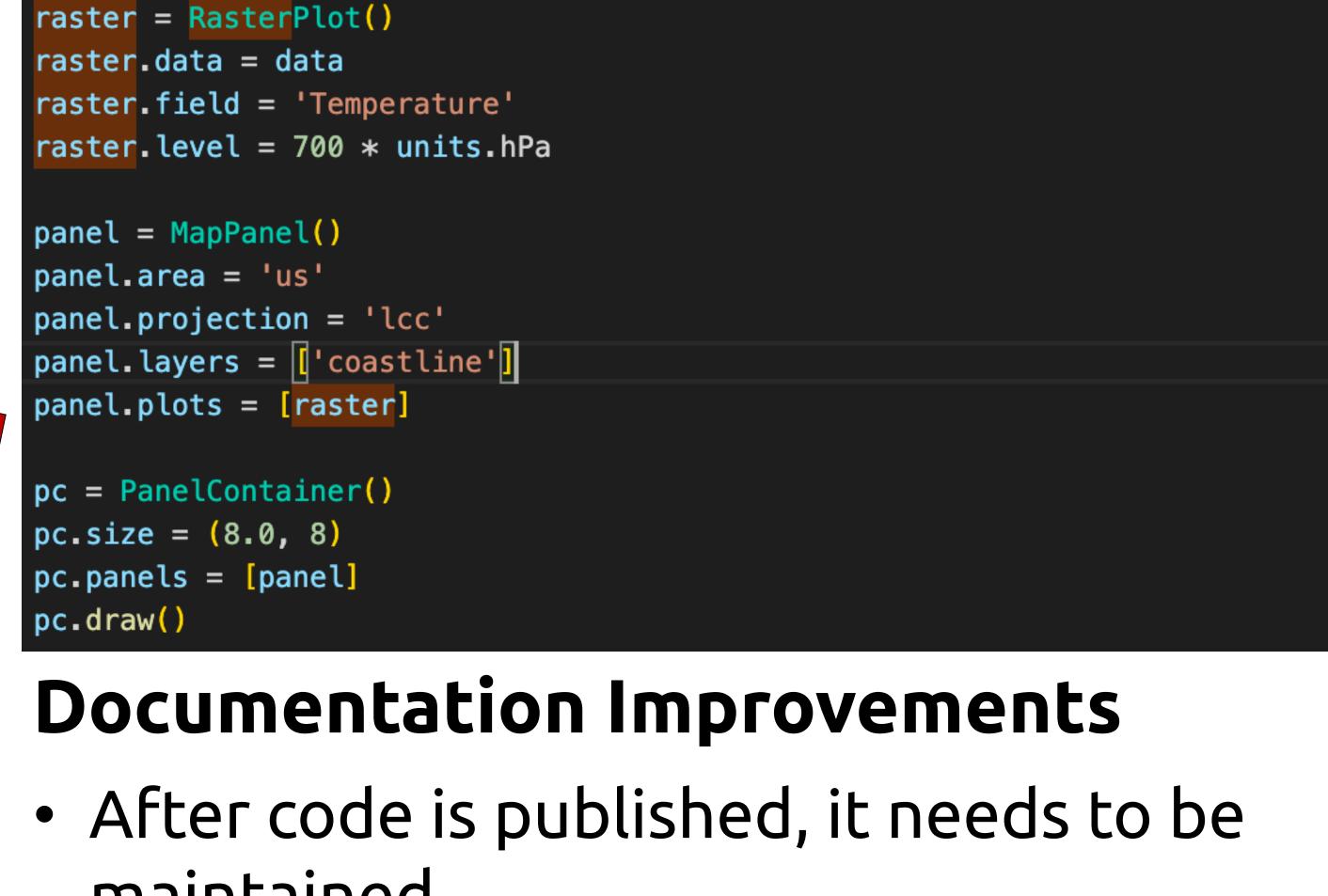

data = xr.open\_dataset(get\_test\_data('narr\_example.nc', as\_file\_obj=False))

- maintained
- Documentation provides clarity on best practices and use cases for existing functions in MetPy

# Grab azimuths and calculate a range based on number of gates

az = np.array(datadict['start\_az'] + [datadict['end\_az'][-1]])

# Grab azimuths and calculate a range based on number of gates,

rng = np.linspace(0, f.max\_range, data.shape[-1] + 1)

# Extract central latitude and longitude from the file

xlocs = rng \* np.sin(np.deg2rad(az[:, np.newaxis]))

ylocs = rng \* np.cos(np.deg2rad(az[:, np.newaxis]))

xlocs, ylocs = azimuth\_range\_to\_lat\_lon(az, rng, cent\_lon, cent\_lat)

# both with their respective units

cent\_lon = f.lon

cent\_lat = f.lat

# Convert az, range to x, y

 As new functions are added, updates need to be reflected in documentation

Radar Documentation Improvements

az = units.Quantity(np.array(datadict['start\_az'] + [datadict['end\_az'][-1]]), 'degrees')

ng = units.Quantity(np.linspace(0, f.max\_range, data.shape[-1] + 1), 'kilometers')

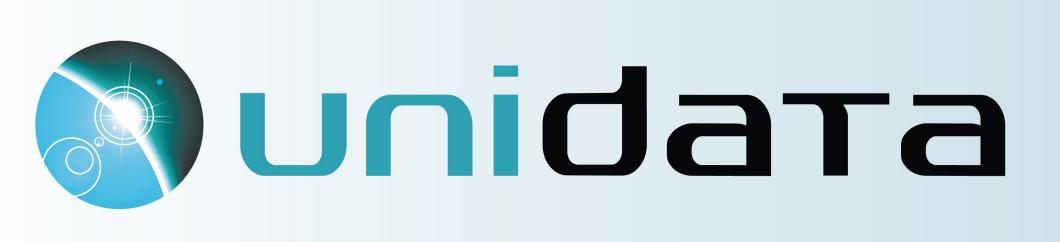

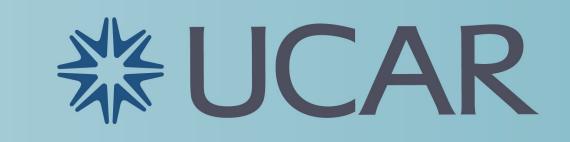

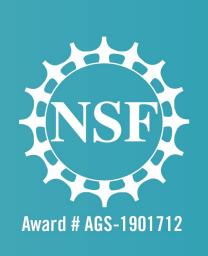